## <span id="page-0-0"></span>Package 'WaverR'

February 12, 2016

Type Package

Title Data Estimation using Weighted Averages of Multiple Regressions

Version 1.0

Date 2015-09-22

Author Olivia Cheronet, John A. Finarelli

Maintainer Olivia Cheronet <cheronetolivia@gmail.com>

Description For multivariate datasets, this function enables the estimation of missing data using the Weighted AVERage of all possible Regressions using the data available.

License GPL-2

**Depends** MASS ( $>= 7.3-33$ ), kimisc ( $>= 0.2-1$ )

NeedsCompilation no

Repository CRAN

Date/Publication 2016-02-12 14:41:07

### R topics documented:

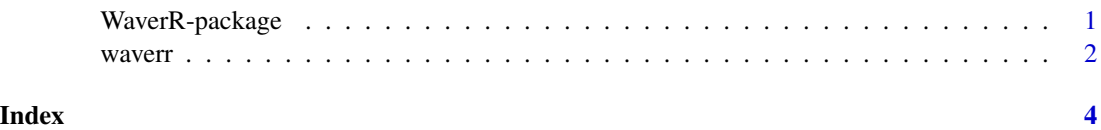

WaverR-package *Data Estimation using Weighted Averages of Multiple Regressions*

#### Description

For multivariate datasets, this function enables the estimation of missing data using the Weighted AVERage of all possible Regressions using the data available as performed by Sears et al (2008).

#### <span id="page-1-0"></span>Details

The waverr function will estimate all missing values of a dataset by, initially performing linear regressions of all possible combinations of variables using the data available, and subsequently using the average of all available values for each variable to estimate, weighting each estimation based on their log likelihood (see Sears et al 2008). Estimations of the error associated with each estimation are also provided.

#### Author(s)

Olivia Cheronet, John A. Finarelli

#### References

Sears, K.E., Finarelli, J.A., Flynn, J.J., & Wyss, A.R. (2008). Estimating body mass in New World "monkeys" (Platyrrhini, Primates), with a consideration of the Miocene platyrrhine, Chilecebus carrascoensis. *American Museum Novitates*, *3617*, 1-29.

#### Examples

```
AllIrisMeasurements<-iris[,1:4]
Xremove<-sample(1:150, 20,replace=TRUE)
Yremove<-sample(1:4, 20, replace=TRUE)
AllIrisMeasurementsWithNA<-AllIrisMeasurements
for (i in 1:20){AllIrisMeasurementsWithNA[Xremove[i],Yremove[i]]<-NA}
waverr(RawData=AllIrisMeasurementsWithNA,Nrepeats=100)
```
waverr *Data Estimation using Weighted Averages of Multiple Regressions*

#### Description

For multivariate datasets, this function enables the estimation of missing data using the Weighted AVERage of all possible Regressions using the data available as performed by Sears et al (2008).

#### Usage

```
waverr(RawData, Nrepeats)
```
#### Arguments

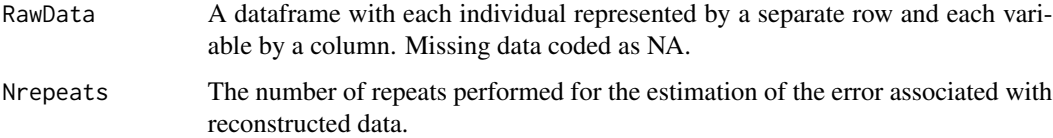

waverr 3

#### Value

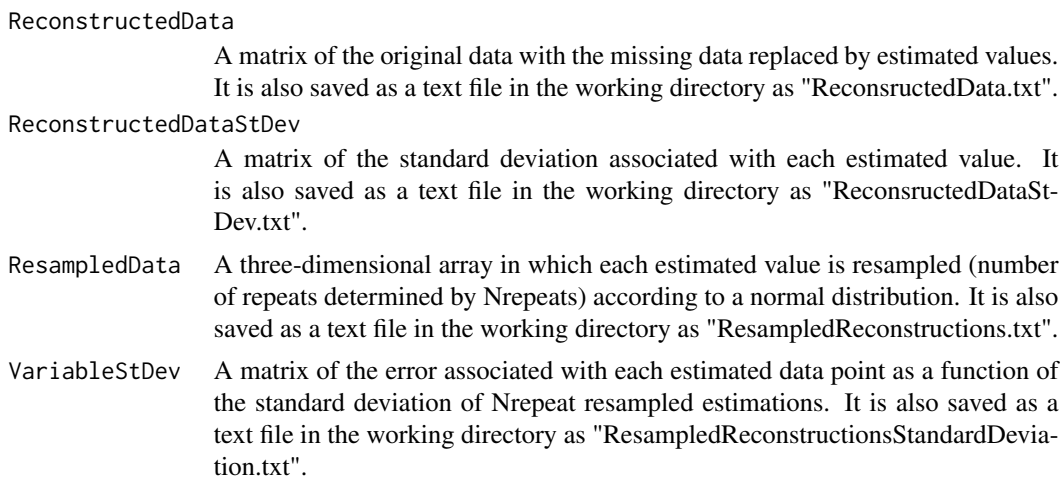

#### Author(s)

Olivia Cheronet, John A. Finarelli

#### References

Sears, K.E., Finarelli, J.A., Flynn, J.J., & Wyss, A.R. (2008). Estimating body mass in New World "monkeys" (Platyrrhini, Primates), with a consideration of the Miocene platyrrhine, Chilecebus carrascoensis. *American Museum Novitates*, *3617*, 1-29.

#### Examples

```
AllIrisMeasurements<-iris[,1:4]
Xremove<-sample(1:150, 20,replace=TRUE)
Yremove<-sample(1:4, 20, replace=TRUE)
AllIrisMeasurementsWithNA<-AllIrisMeasurements
for (i in 1:20){AllIrisMeasurementsWithNA[Xremove[i],Yremove[i]]<-NA}
waverr(RawData=AllIrisMeasurementsWithNA,Nrepeats=100)
```
# <span id="page-3-0"></span>Index

∗Topic Data Estimation waverr, [2](#page-1-0) WaverR-package, [1](#page-0-0) ∗Topic Multiple Regressions waverr, [2](#page-1-0) WaverR-package, [1](#page-0-0)

WaverR *(*WaverR-package*)*, [1](#page-0-0) waverr, [2](#page-1-0) WaverR-package, [1](#page-0-0)